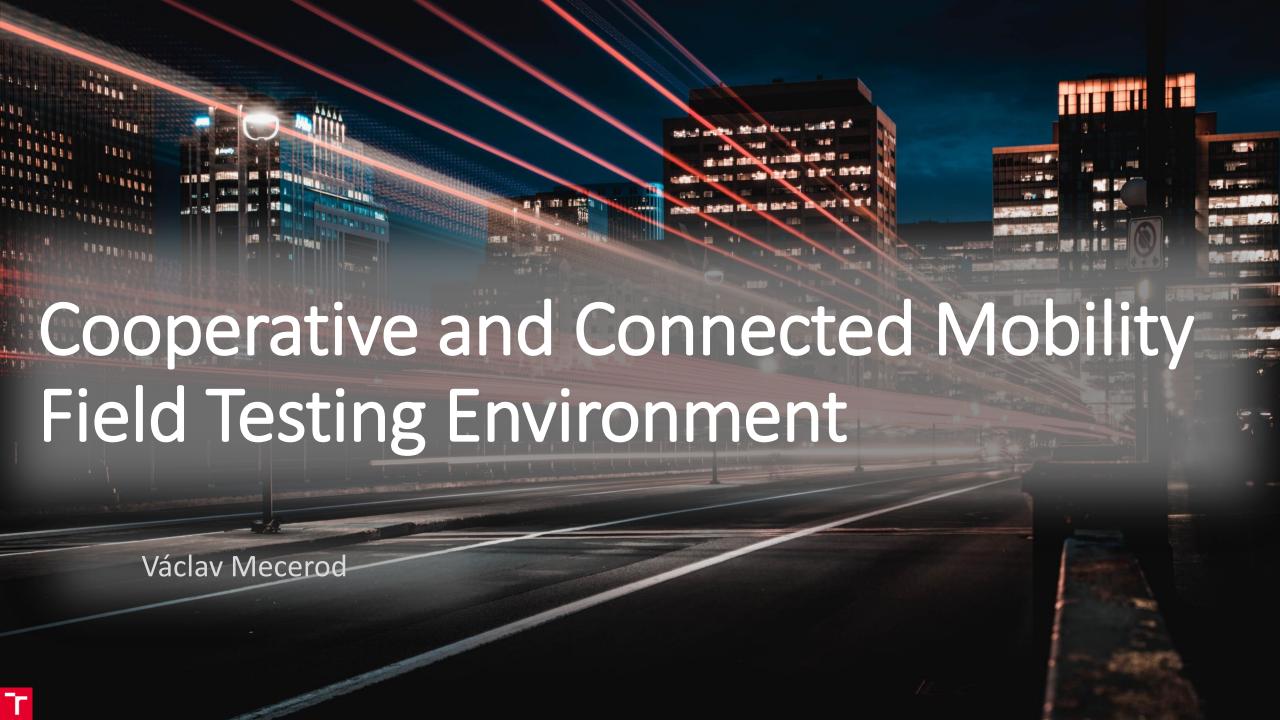

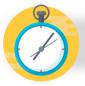

# Resource intensive task = Challenge

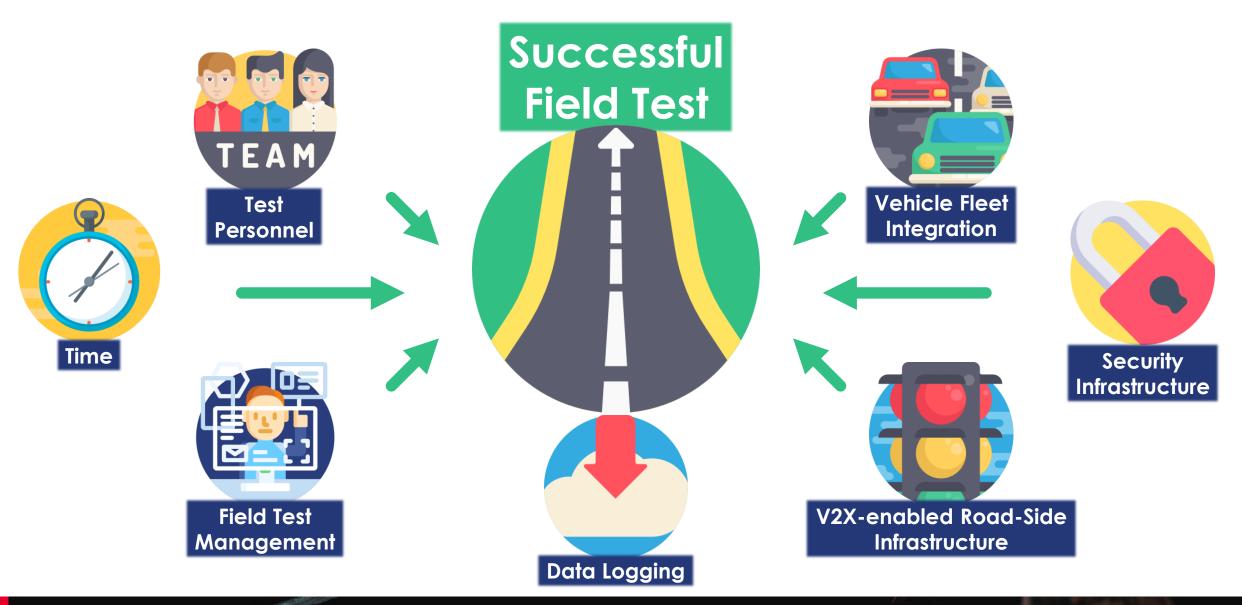

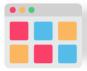

## Facing challenges with modular based approach

V2X module

**Evaluation Kit** 

Yocto

Docker

**Applications** 

LTE module

**MQTT** Broker

**AMQP Client** 

Interchange Node

Road Management System

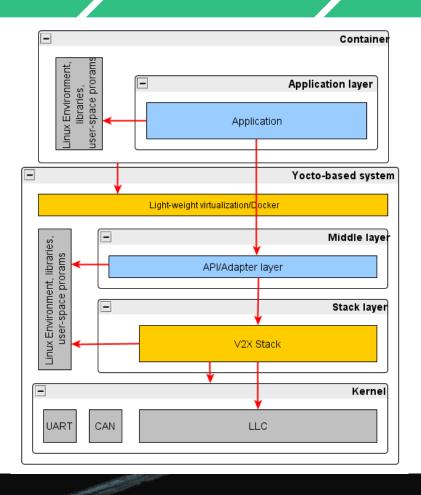

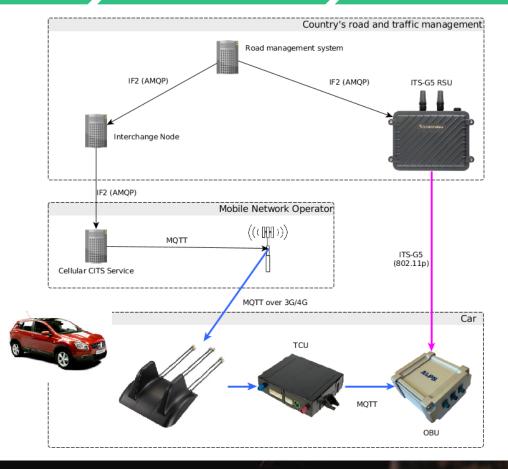

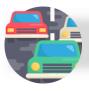

# Vehicle integration

- V2X Evaluation Kit
  - V2X module
  - 。 GNSS DR
  - Host CPU V2X Stack
- V2X GNSS combo antenna
- Vehicle CAN sniffing
  - CAN message interpretation
- Inertial Measurement Unit
  - Vehicle dynamics

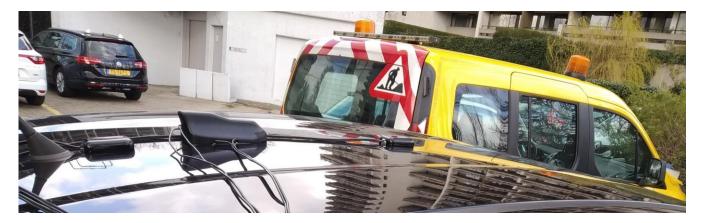

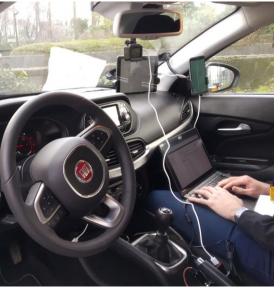

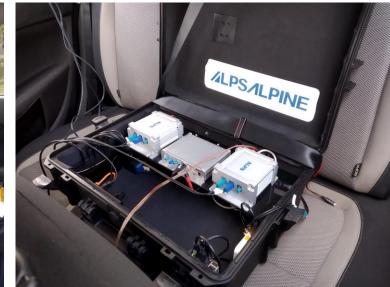

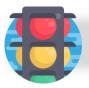

## Setup & GO RSU

#### **Short Time-To-Test** (EU/US)

- Simple lane and crossing segments drawing (MAP)
- Detail defining hazardous situation (DENM/RSA)
- Traffic light signal phase and timing definition + synchronization (SPAT)
- In Vehicle Information (IVI / IVS) definition and UI overview

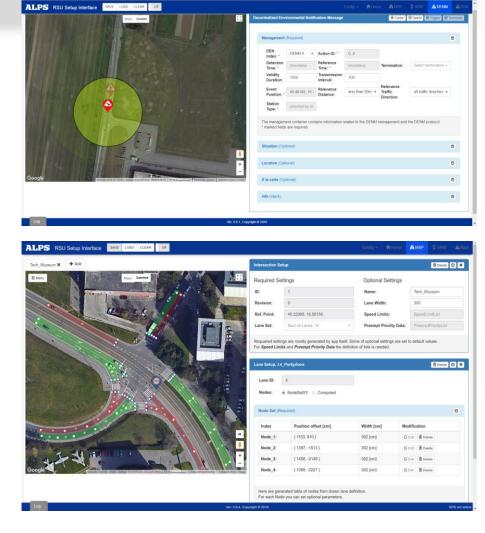

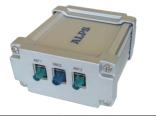

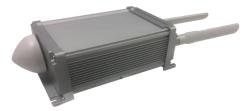

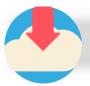

## Cloud base logging and presentation

- Data logging
  - Multi vehicle synchronised logging
  - V2X Events and Notifications
  - Custom data logging
  - Cloud disconnect data buffering
- Data presentation & processing
  - Real time situation overview
  - Graphical log replay
- Selective data download

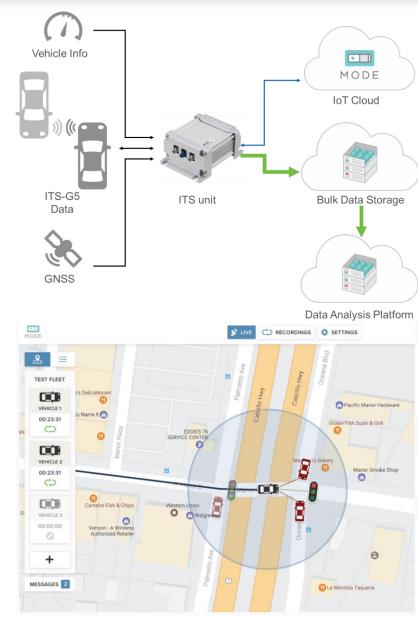

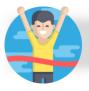

### Successful stories

- Antwerp March 2019 (BE) Hybrid + PKI; 12 teams; RWW, IVS, GLOSA
- Kent & London October 2018 (UK) –Hybrid; 17 teams; RWW, IVS, GLOSA
- Reims April 2018 (F) ITS-G5 + PKI; 19 teams; RWW, IVS
- Dordrecht July 2017 (NL) –ITS-G5; 16 teams; RWW, IVS

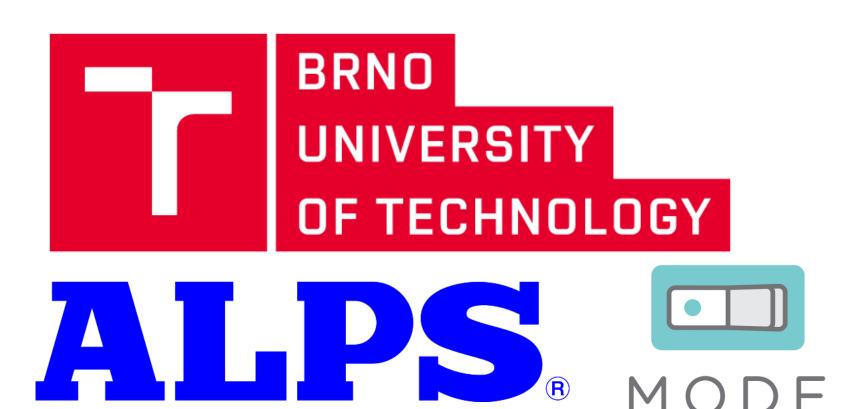

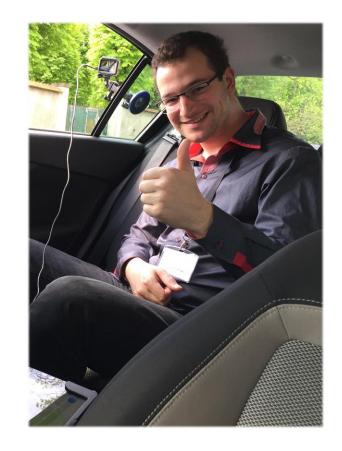

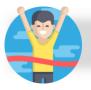

### Successful stories

#### Utilizing the system on real scenario:

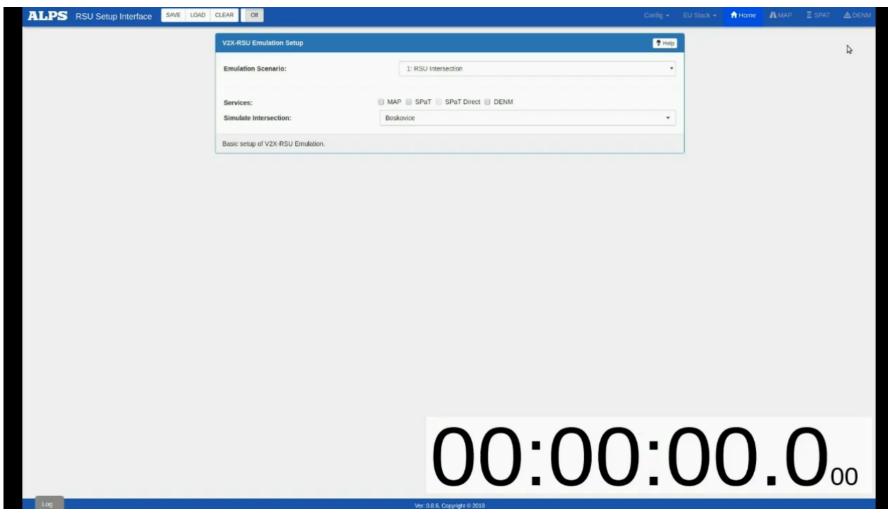

https://youtu.be/T2IBN-2It8s